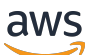

Whitepaper da AWS

# Utilização do Microsoft Power BI com a Nuvem AWS

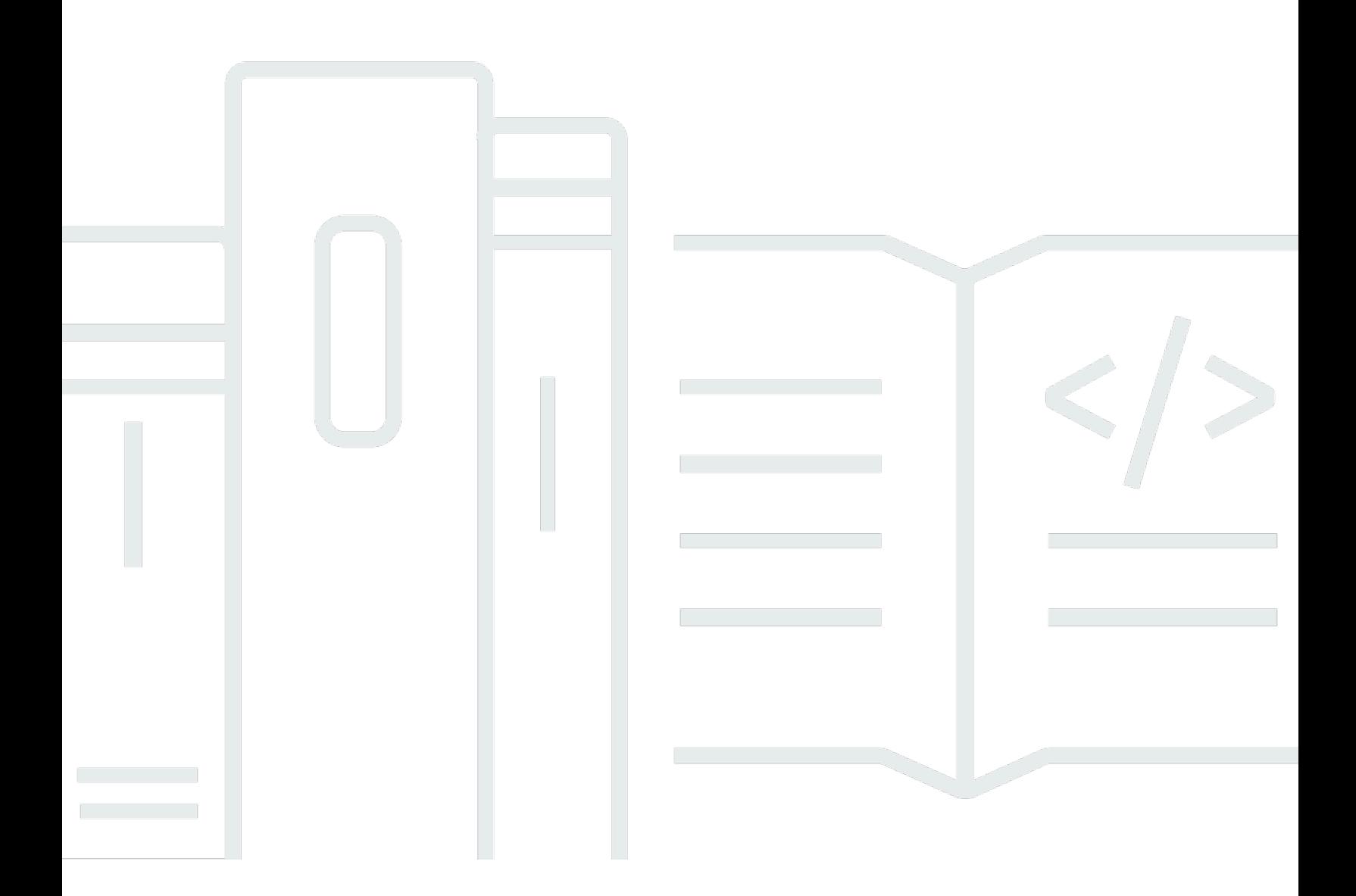

Copyright © Amazon Web Services, Inc. and/or its affiliates. All rights reserved.

# Utilização do Microsoft Power BI com a Nuvem AWS: Whitepaper da AWS

Copyright © Amazon Web Services, Inc. and/or its affiliates. All rights reserved.

As marcas comerciais e o visual comercial da Amazon não podem ser usados em conexão com nenhum produto ou serviço que não seja da Amazon, nem de qualquer maneira que possa causar confusão entre os clientes ou que deprecie ou desacredite a Amazon. Todas as outras marcas comerciais que não pertencem à Amazon pertencem a seus respectivos proprietários, que podem ou não ser afiliados, conectados ou patrocinados pela Amazon.

# **Table of Contents**

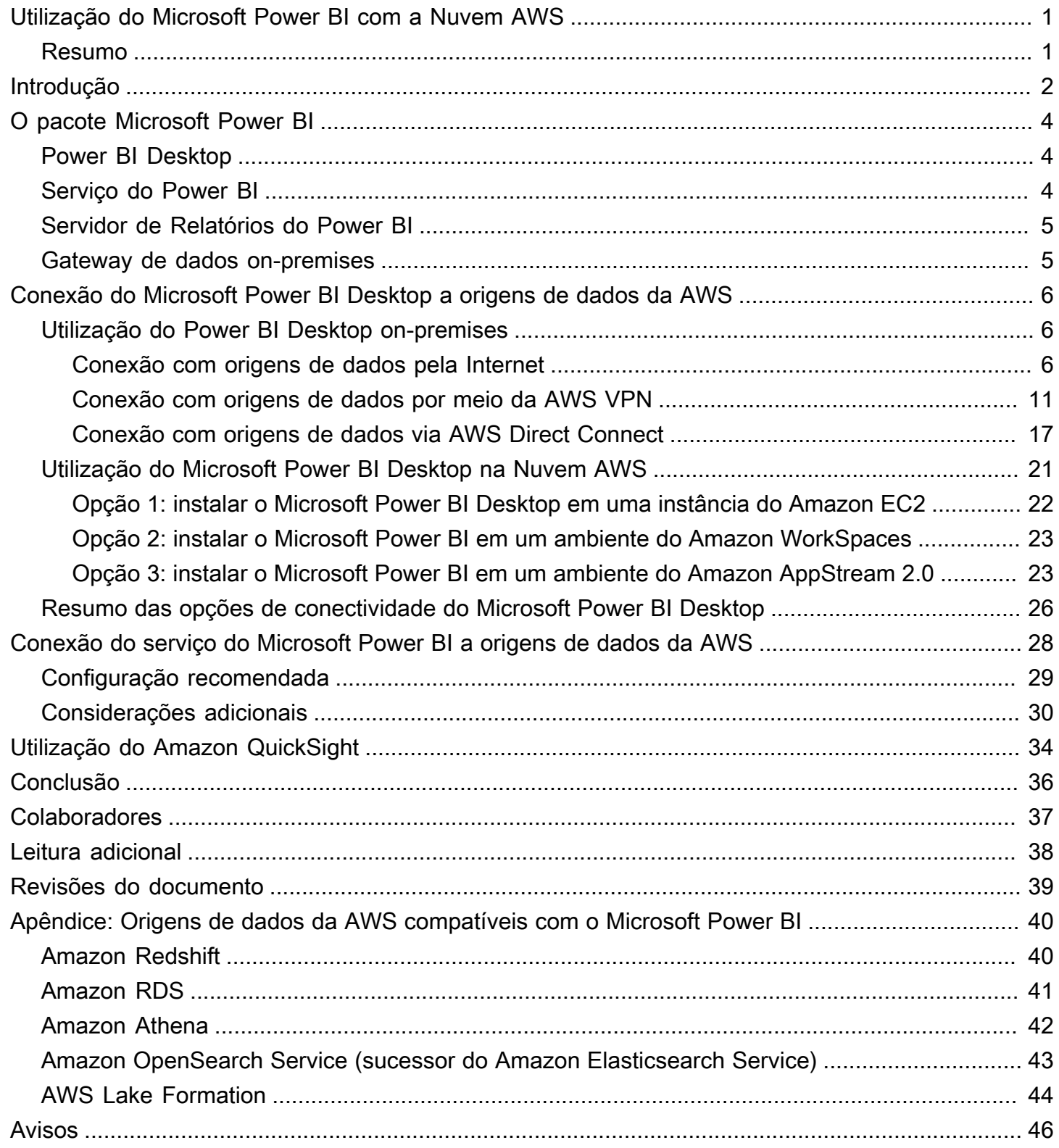

# <span id="page-3-0"></span>Utilização do Microsoft Power BI com a Nuvem AWS

### Utilização do Microsoft Power BI com a Nuvem AWS

<span id="page-3-1"></span>Data de publicação: 3 de novembro de 2021 [\(Revisões do documento](#page-41-0))

## Resumo

Este whitepaper discute como integrar e usar o Microsoft Power BI (Desktop, Servidor de Relatórios, Serviço e gateway de dados on-premises) com a Nuvem Amazon Web Services (AWS). Ele apresenta opções para clientes que desejam conectar produtos do Microsoft Power BI a serviços da AWS, como Amazon Redshift, Amazon Athena, Amazon RDS, Amazon OpenSearch e AWS Lake Formation, com foco em conectividade, segurança, performance e otimização de custos.

Este whitepaper destina-se a tomadores de decisão e arquitetos de TI que desejam entender rapidamente os conceitos do Microsoft Power BI e que opções existem para utilizar essas tecnologias ao usar os serviços da AWS como origem dos dados.

# <span id="page-4-0"></span>Introdução

Clientes com negócios de todos os portes estão usando produtos e serviços da AWS para armazenar dados de forma confiável, econômica e segura. Em parte, isso se deve ao amplo ecossistema de ofertas consolidadas de armazenamento e análise de dados que estão disponíveis. Algumas dessas ofertas incluem os seguintes serviços:

- O [Amazon Simple Storage Service](https://aws.amazon.com/s3/) (Amazon S3) fornece um repositório de dados simples, escalável, seguro e econômico. Ele se tornou um padrão do setor para armazenar dados de aplicações, bem como a principal escolha para data lakes de clientes.
- O [Amazon Athena](https://aws.amazon.com/athena/) é um serviço de consultas interativas que facilita a análise de dados no Amazon S3 usando SQL padrão.
- O [Amazon Relational Database Service \(](https://aws.amazon.com/rds/)Amazon RDS) facilita a configuração, operação e escala de bancos de dados relacionais na nuvem. Além de oferecer capacidade redimensionável e com bom custo-benefício, ele automatiza tarefas demoradas de administração, como provisionamento de hardware, configuração de banco de dados, aplicação de patches e backups. Os mecanismos SQL Server, Oracle Database, MySQL, MariaDB e PostgreSQL estão disponíveis.
- O [Amazon Redshift](https://aws.amazon.com/redshift/) é um data warehouse totalmente gerenciado e altamente escalável que facilita a análise de conjuntos de dados estruturados e não estruturados.
- O [Amazon QuickSight](https://aws.amazon.com/quicksight/) é um serviço de business intelligence rápido e baseado na nuvem que facilita a entrega de insights a todos em sua organização.
- O [Amazon OpenSearch](https://aws.amazon.com/opensearch-service/) (sucessor do Amazon Elasticsearch Service) é um serviço totalmente gerenciado que permite que você implante, proteja e execute o Elasticsearch de forma econômica e em escala.
- O [AWS Lake Formation](https://aws.amazon.com/quicksight/) é um serviço que permite configurar facilmente um data lake seguro em questão de dias.

Para entender melhor como os serviços se relacionam uns com os outros, muitas vezes rotulamos os serviços de dados como origens de dados ou consumidores de dados. Uma origem de dados permite que clientes e aplicações armazenem e recuperem dados do serviço. Com frequência, as origens de dados também têm computação integrada e podem fornecer análise e filtragem computacionais. Mas, basicamente, os dados são carregados nessas origens de dados e, em algum momento, recuperados pelos consumidores de dados. O Amazon S3, o Amazon Athena e o Amazon Redshift são bons exemplos de origens de dados.

Os consumidores de dados, por sua vez, acessam os dados de origens de dados e, normalmente, os processam. Eles também têm a opção de exibi-los. O Amazon QuickSight e o pacote Microsoft Power BI são bons exemplos de consumidores de dados. Eles leem as origens de dados e, em seguida, auxiliam na análise, visualização e publicação de informações.

A AWS oferece aos clientes total flexibilidade para combinar as tecnologias que eles preferem para atender às suas próprias necessidades de dados. Embora muitos clientes escolham o Amazon QuickSight para necessidades de business intelligence (BI), outros escolhem fornecedores como Microsoft Power BI, Tableau e Qlik.

Este documento aborda principalmente o pacote de produtos e serviços do Microsoft Power BI e como usá-los com os serviços da AWS.

# <span id="page-6-0"></span>O pacote Microsoft Power BI

Para diminuir a confusão decorrente de nomes de produtos semelhantes, este whitepaper define em que consiste cada produto e serviço do Microsoft Power BI.

# <span id="page-6-1"></span>Power BI Desktop

O Power BI Desktop é uma aplicação gratuita que é instalada em um computador local. Ele permite que você se conecte, transforme e visualize seus dados. Com o Power BI Desktop, você pode se conectar a diferentes origens de dados e combiná-las (o geralmente é chamado de modelagem) em um modelo de dados. Esse modelo de dados permite criar recursos visuais e conjuntos de recursos visuais que podem compartilhados como relatórios com outras pessoas dentro da organização.

O Power BI Desktop pode se conectar a qualquer origem de dados compatível que esteja disponível localmente ou por meio da rede. Para saber sobre origens de dados compatíveis, consulte [Apêndice:](#page-42-0)  [Origens de dados da AWS compatíveis com o Microsoft Power BI](#page-42-0).

A maioria dos usuários que trabalham em projetos de business intelligence usa o Power BI Desktop para criar relatórios. Em seguida, eles enviam conteúdo ao Servidor de Relatórios do Power BI ou ao serviço do Power BI para compartilhar esses relatórios com outras pessoas. A ação de enviar conteúdo do Power BI Desktop ao Servidor de Relatórios do Power BI ou ao serviço do Power BI é conhecido como publicação. Para obter mais informações, consulte [What is Power BI Desktop?](https://docs.microsoft.com/en-us/power-bi/fundamentals/desktop-what-is-desktop)

**a** Note

O Power BI Desktop é uma aplicação exclusiva para Windows. Não está disponível para Linux, macOS ou outros sistemas operacionais.

# <span id="page-6-2"></span>Serviço do Power BI

O Power BI é um conjunto de serviços de software, aplicações e conectores que trabalham juntos para ajudar você a criar, compartilhar e consumir insights de negócios da forma que melhor atenda a você e aos seus negócios. O Serviço Power BI, às vezes chamado de Power BI online, é o software como serviço (SaaS) que faz parte do Power BI. Para obter mais informações, consulte [O que é o](https://docs.microsoft.com/en-us/power-bi/fundamentals/power-bi-service-overview)  [serviço do Power BI?](https://docs.microsoft.com/en-us/power-bi/fundamentals/power-bi-service-overview)

O serviço do Power BI é um serviço baseado em nuvem. Ele oferece recursos leves de edição e colaboração para equipes e organizações. Você também pode se conectar a origens de dados no serviço do Power BI, mas a modelagem é limitada.

A maioria dos designers de relatórios que trabalham em projetos de business intelligence usa o Power BI Desktop para criar relatórios e, em seguida, usa o serviço do Power BI para distribuir os relatórios para outras pessoas. Para obter outras informações sobre esse componente essencial, consulte [Conexão do serviço do Microsoft Power BI a origens de dados da AWS](https://docs.aws.amazon.com/en_us/whitepapers/latest/using-power-bi-with-aws-cloud/connecting-the-microsoft-power-bi-service-to-aws-data-sources).

## <span id="page-7-0"></span>Servidor de Relatórios do Power BI

O Servidor de Relatórios do Power BI é um servidor de relatórios privado com um portal da Web no qual é possível exibir e gerenciar relatórios e KPIs. Os clientes usam o Servidor de Relatórios do Power BI nos casos em que não desejam que seus relatórios sejam publicados no serviço do Power BI. Embora tenha sido originalmente projetado para ambientes on-premises, o Servidor de Relatórios do Power BI também pode ser executado na AWS. Para obter outras informações, consult[eUtilização](https://docs.aws.amazon.com/en_us/whitepapers/latest/using-power-bi-with-aws-cloud/using-microsoft-power-bi-report-server-in-aws) [do Servidor de Relatórios do Microsoft Power BI na AWS](https://docs.aws.amazon.com/en_us/whitepapers/latest/using-power-bi-with-aws-cloud/using-microsoft-power-bi-report-server-in-aws).

## <span id="page-7-1"></span>Gateway de dados on-premises

O gateway de dados on-premises da Microsoft é um componente comumente implantado que pode aumentar a segurança e a performance das implantações do Power BI. Ele permite que o serviço do Power BI acesse origem de dados privatizadas, que estão localizadas em outra instalação e podem ser acessadas por conectividade de rede interna entre a origem de dados e o gateway de dados. Embora normalmente ele seja instalado como um componente de servidor, você também pode instalar um modo pessoal no computador local como uma aplicação. Este whitepaper aborda apenas o modo padrão (servidor). Para obter outras informações, consulte [Conexão do serviço do](https://docs.aws.amazon.com/en_us/whitepapers/latest/using-power-bi-with-aws-cloud/connecting-the-microsoft-power-bi-service-to-aws-data-sources.html)  [Microsoft Power BI a origens de dados da AWS](https://docs.aws.amazon.com/en_us/whitepapers/latest/using-power-bi-with-aws-cloud/connecting-the-microsoft-power-bi-service-to-aws-data-sources.html).

# <span id="page-8-0"></span>Conexão do Microsoft Power BI Desktop a origens de dados da AWS

Na maioria das vezes, os clientes que começam com o Microsoft Power BI Desktop querem saber como eles podem se conectar a origens de dados da AWS por meio de seus computadores e redes on-premises. A aplicação de desktop normalmente é executada no notebook Windows local e a conectividade física e lógica com as origens de dados da AWS são as maiores barreiras percebidas à entrada.

No entanto, existe outra opção, que é executar o Microsoft Power BI Desktop na Nuvem AWS. Essa opção reduz significativamente as barreiras de conectividade para origens de dados da AWS, mas também requer algumas outras considerações. Ambos os modelos são discutidos nesta seção. Examinamos as implicações de cada um em relação a conectividade, segurança, performance e custos para que possa decidir qual opção é melhor para você. As opções apresentadas nesta seção mostram o Amazon RDS, o Amazon Redshift e o Amazon Athena. Para obter uma discussão completa sobre todas as origens de dados da AWS, consulte [Apêndice: Origens de dados da AWS](https://docs.aws.amazon.com/en_us/whitepapers/latest/using-power-bi-with-aws-cloud/appendix-microsoft-power-bi-supported-aws-data-sources.html)  [compatíveis com o Microsoft Power BI.](https://docs.aws.amazon.com/en_us/whitepapers/latest/using-power-bi-with-aws-cloud/appendix-microsoft-power-bi-supported-aws-data-sources.html)

## <span id="page-8-1"></span>Utilização do Power BI Desktop on-premises

Se você pretende usar o Power BI Desktop on-premises com origens de dados armazenadas na Nuvem AWS, o Power BI pode acessar essas origens de uma das três maneiras a seguir:

- Conexão com origens de dados por meio da Internet.
- Conexão com origens de dados por meio da rede privada virtual da AWS (AWS AWS VPN).
- Conexão com origens de dados por meio do AWS Direct Connect.

Cada método é detalhado nas seções a seguir.

## <span id="page-8-2"></span>Conexão com origens de dados pela Internet

Neste modelo, a aplicação Power BI Desktop estabelece uma conexão de saída que é encaminhada pela Internet para um endereço IP de uma origem de dados da AWS acessível pela Internet. Por exemplo, o Amazon RDS e o Amazon Redshift, que são instanciados na Amazon Virtual Private Cloud (Amazon VPC) de um cliente, comportam a opção de acessibilidade pública para tornar as

instâncias acessíveis pela Internet. O Amazon Athena pode ser consultado diretamente da Internet usando o endpoint de serviço para sua região específica.

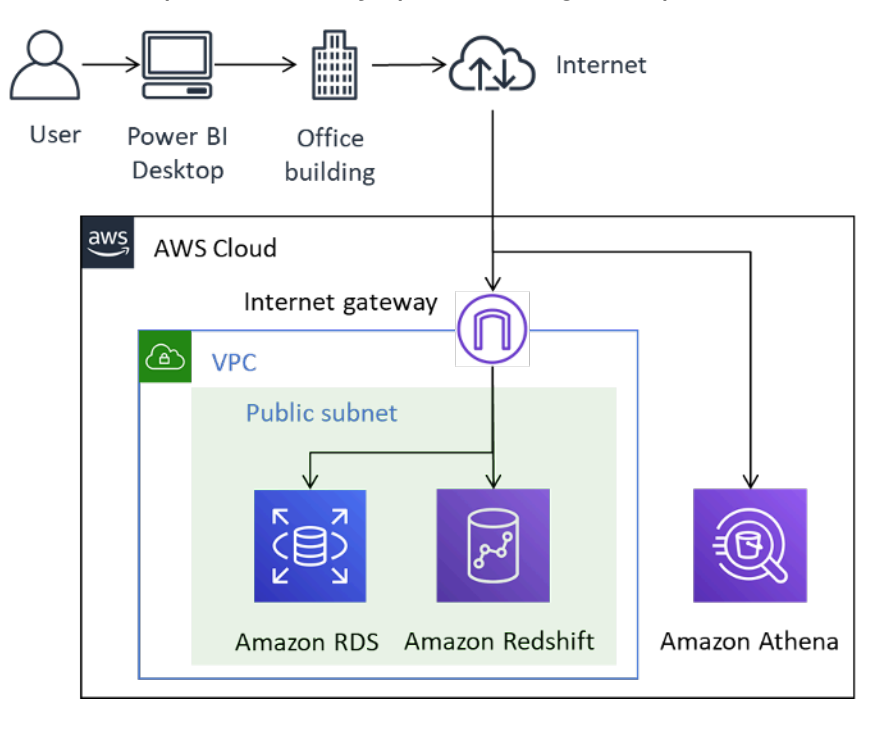

Conectividade do Power BI com origens de dados da AWS pela Internet

Embora esse método de conectividade seja tecnicamente possível, ele só é recomendável para nada um pequeno número de usuários. A tabela a seguir lista considerações importantes.

Tabela 1: considerações para acessar origens de dados da AWS pela Internet

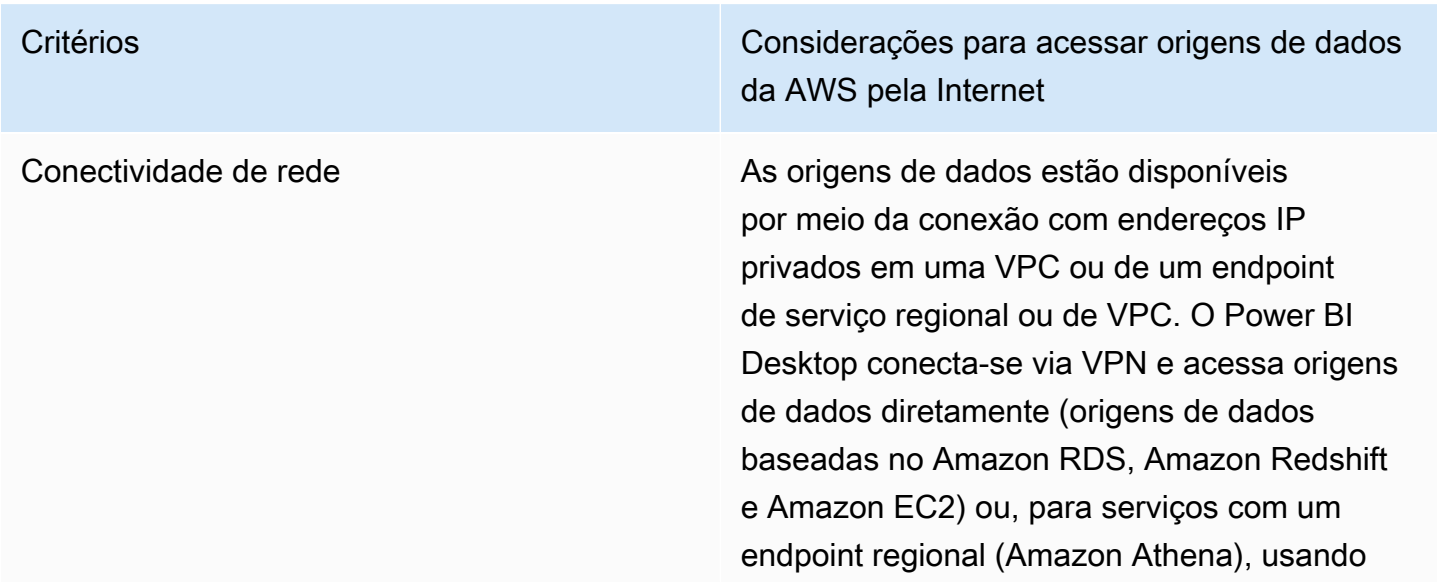

> um endpoint da VPC privado ou o endpoint regional, dependendo da configuração do DNS.

### Segurança Controle de acesso de IP

Um grupo de segurança atua como firewall virtual para sua instância a fim de controlar o tráfego de entrada e saída. Para limitar o acesso a entidades confiáveis, configure grupos de segurança para permitir apenas intervalos de IP de entrada associados a intervalos de roteamento entre domínios sem classificação (CIDR) conhecidos.

### Criptografia em trânsito

A AWS recomenda que você configure a criptografia para qualquer origem de dados que use endereços IP públicos, como Amazon RDS e Amazon Redshift, ou qualquer origem de dados baseada no Amazon EC2. Isso garante que o risco de comprometimento de dados ou credenciais durante o trânsito seja reduzido. A não configuração da criptografia representa um risco significativo. Não ignore esse aspecto.

Os endpoints de serviço regionais, como o Amazon Athena, são criptografados com TLS. Além disso, os resultados da consulta do Amazon Athena que são transmitidos para clientes JDBC ou ODBC são criptografados com o Transport Layer Security (TLS).

### Autenticação e autorização

A AWS recomenda que você use credencia is que forneçam acesso somente leitura a conjuntos de dados e configure processos para

> alternar credenciais de acordo com a política de sua empresa.

Performance **Alguns fatores que podem afetar a performan** ce geral do Power BI Desktop ao acessar origens de dados da AWS pela Internet incluem:

- O tamanho do conjunto de dados que está sendo acessado. Conjuntos de dados maiores demoram mais para serem recuperados. Recomendamos limitar as consultas e usar filtros para reduzir a quantidade de dados recuperados pela Internet.
- A qualidade da conexão com a Internet, incluindo largura de banda, latência e perda de pacotes. Sempre que possível, acesse dados nas regiões da AWS das quais você está geograficamente próximo para reduzir o efeito da latência. Se sua Internet for compartilhada, considere a possibilidade de carregar as origens de dados fora dos horários de pico e garantir que haja largura de banda suficiente disponível.

Em geral, a AWS recomenda testar a experiênc ia em diferentes momentos do dia, com conjuntos de dados diferentes e um número progressivamente maior de usuários.

Custos **As origens de dados que residem em uma** VPC e são consultadas usando o endereço IP público na Internet estão sujeitas a cobranças de saída de dados padrão da Amazon VPC. Para reduzir os custos, recomendamos limitar as consultas e usar filtros para diminuir a quantidade de dados recuperados pela Internet.

### <span id="page-13-0"></span>Conexão com origens de dados via AWS VPN

Neste modelo, as instalações do Power BI Desktop se conectam a origens de dados na rede da AWS usando um destes dois métodos de AWS VPN: AWS Site-to-Site VPN ou VPN do cliente da AWS. Cada um deles oferece uma solução de VPN na nuvem altamente gerenciada, disponível e elástica para proteger o tráfego de sua rede.

A VPN de local a local cria túneis criptografados entre sua rede e a AWS VPN ou o AWS Transit Gateway. A cliente VPN conecta seus usuários à AWS ou a recursos on-premises usando um cliente de software VPN gratuito.

O tráfego de VPN das conexões VPN de local a local e cliente VPN é interrompido em sua VPC. Dessa forma, ele pode ser encaminhado para endereços IP privados para que suas instâncias não precisem mais de endereços IP voltados para o público. Para serviços com um caminho de dados acessível de um endpoint de serviço voltado para o público, como o Athena, essas solicitações de serviço podem ser encaminhadas pela Internet ou pela conexão VPN e por meio de um endpoint da VPC.

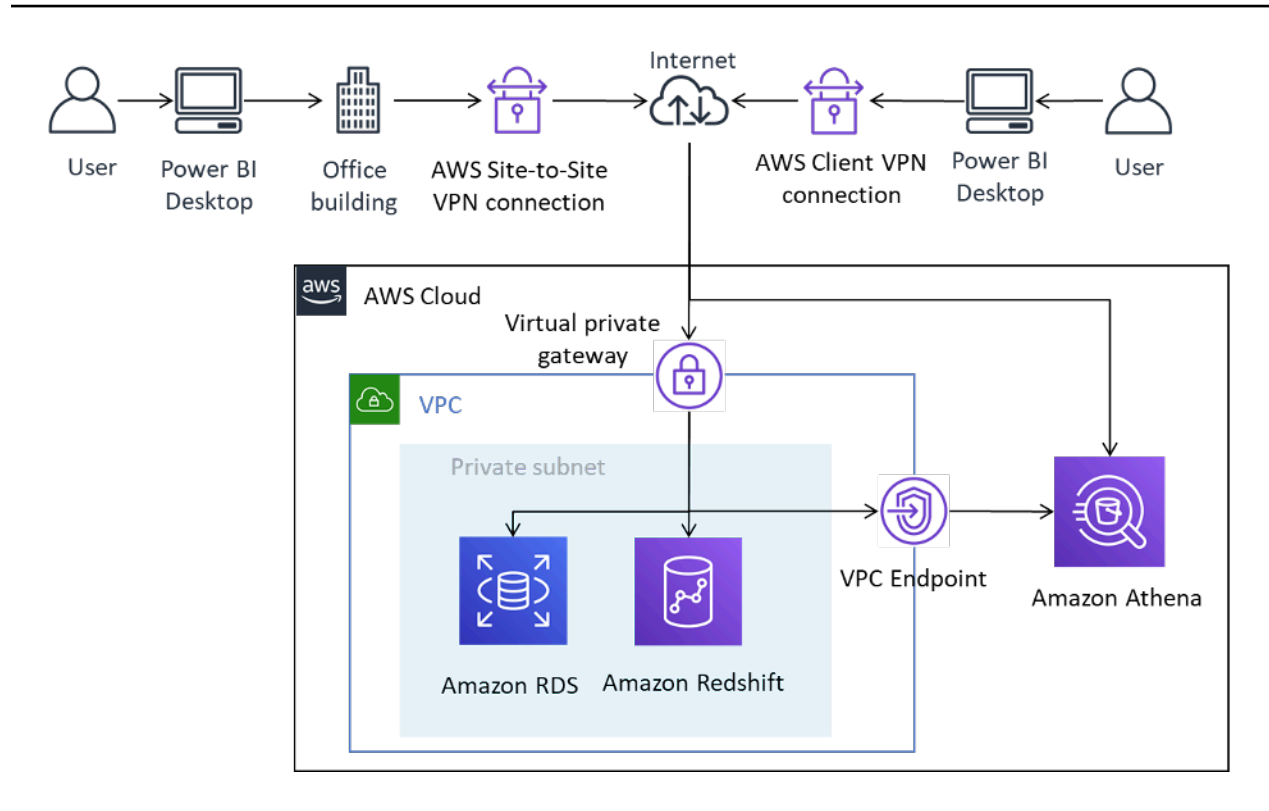

Conexão do Power BI Desktop a origens de dados da AWS por meio da VPN de local a local e cliente VPN

A VPN de local a local também pode se conectar ao AWS Transit Gateway, o que facilita o acesso a origens de dados distribuídas por várias VPCs.

O benefício de usar AWS VPN é poder utilizar criptografia ao acessar origens de dados armazenadas na AWS sem precisar configurar explicitamente cada origem dos dados. Uma vez configurada, a tecnologia de VPN é praticamente perfeita para os usuários finais.

Tabela 2: considerações para acessar origens de dados da AWS usando AWS VPN

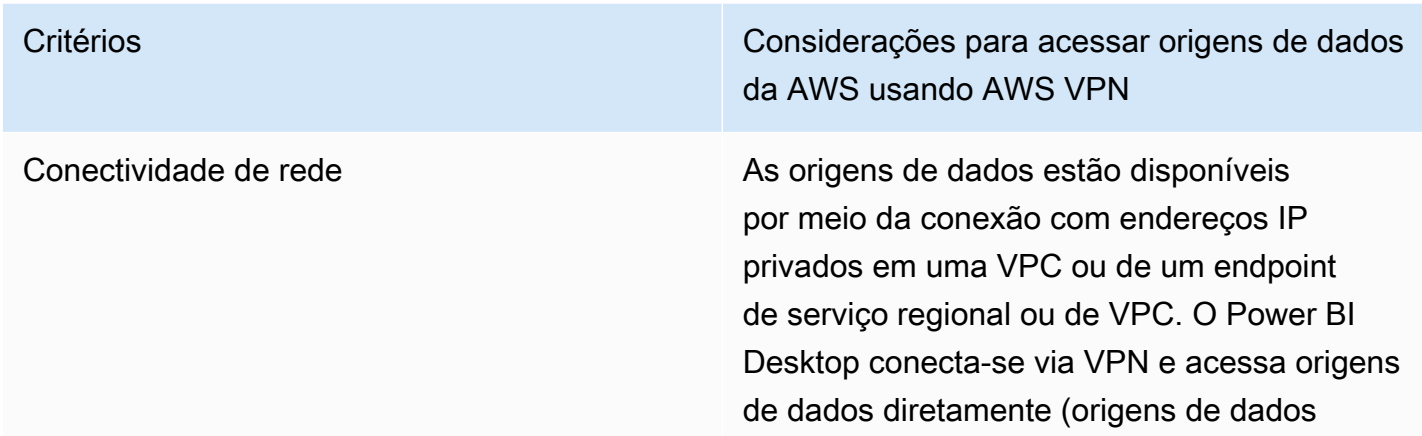

> baseadas no Amazon RDS, Amazon Redshift e Amazon EC2) ou, para serviços com um endpoint regional (Amazon Athena), usando um endpoint da VPC privado ou o endpoint regional, dependendo da configuração do DNS.

### Segurança Controle de acesso de IP

Você pode usar uma combinação de roteament o e grupos de segurança para controlar o acesso a origens de dados armazenadas na Nuvem AWS.

### Criptografia em trânsito

Ambos os tipos de AWS VPN usam criptogra fia [IPsec,](https://en.wikipedia.org/wiki/IPsec) o que significa que os dados transferi dos são criptografados à medida que trafegam entre a AWS e o ambiente on-premises. Isso garante que, mesmo que as origens de dados não estejam configuradas para usar comunicações criptografadas, esses dados sejam protegidos ao atravessar a Internet.

### Autenticação

A VPN de local a local requer uma configura ção única e, uma vez estabelecida, é perfeita para os usuários. Os usuários finais não precisam se autenticar para usar a VPN de local a local, mas precisam de autenticação para origens de dados.

Entretanto, a cliente VPN requer autenticação dos usuários finais para estabelecer a conexão. A autenticação da cliente VPN pode ocorrer por meio do Diretório Ativo (baseada no usuário), da autenticação mútua (baseada em certifica do) ou SAML SSO (baseada no usuário). Depois de autenticada, a conexão é perfeita para o usuário final. As origens de dados da

> AWS adicionadas ao Power BI Desktop exigem autenticação.

A AWS recomenda que você autentiqu e origens de dados da AWS usando uma identidade que tenha acesso somente leitura apenas aos conjuntos de dados necessários.

Performance O uso da AWS VPN é feito via Internet. Desse modo, seu envelope de performance é semelhante ao primeiro cenário apresentado. Alguns fatores podem afetar a performance geral do Power BI Desktop ao acessar origens de dados da AWS pela Internet. Alguns deles são:

- O tamanho do conjunto de dados que está sendo acessado. Conjuntos de dados maiores demoram mais para serem recuperados. Recomendamos limitar as consultas e usar filtros para reduzir a quantidade de dados recuperados pela Internet.
- A qualidade da conexão com a Internet, incluindo largura de banda, latência e perda de pacotes. Sempre que possível, acesse dados nas Regiões da AWS das quais você está geograficamente próximo. Isso reduz o efeito da latência. Se sua Internet for compartilhada, considere a possibili dade de carregar as origens de dados fora dos horários de pico e/ou garantir que haja largura de banda suficiente disponível.

Em geral, a AWS recomenda testar a experiênc ia em diferentes momentos do dia, com conjuntos de dados diferentes e um número progressivamente maior de usuários.

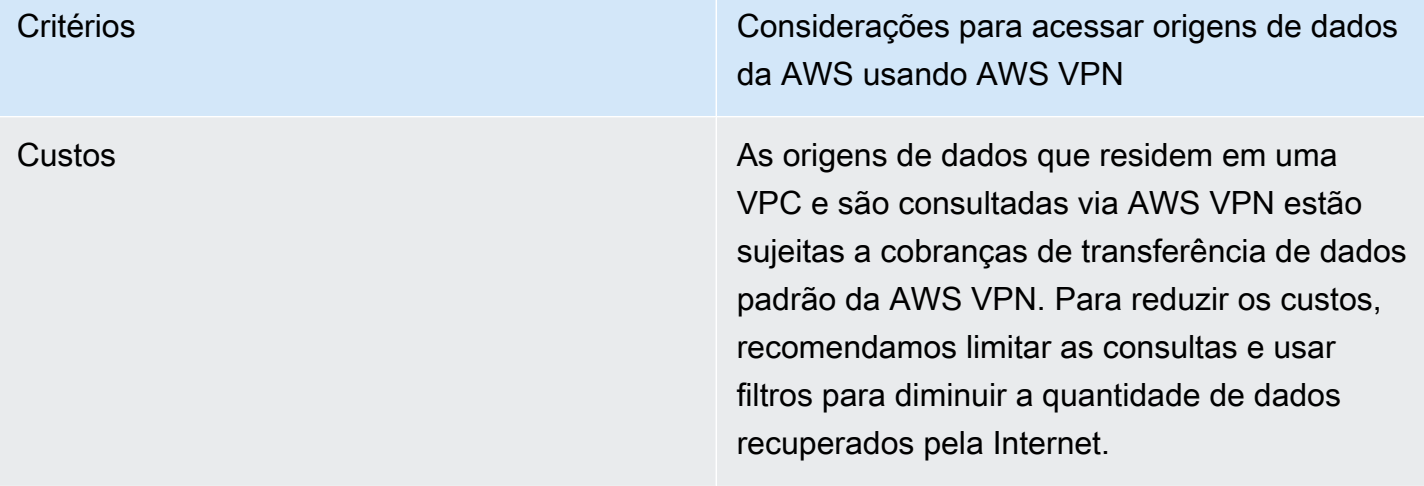

## <span id="page-19-0"></span>Conexão com origens de dados via AWS Direct Connect

O AWS Direct Connect vincula sua rede interna a um local do AWS Direct Connect usando um cabo de fibra óptica Ethernet padrão. Uma extremidade do cabo é conectada ao roteador e a outra a um roteador do AWS Direct Connect. Com essa conexão, você pode criar interfaces virtuais diretamente para serviços da AWS públicos (por exemplo, o Amazon S3) ou para a Amazon VPC, ignorando provedores de serviços de Internet no caminho da rede. Um local do AWS Direct Connect concede acesso à AWS na região à qual ele está associado. Use uma única conexão em uma região pública ou AWS GovCloud (EUA) para acessar serviços públicos da AWS em todas as outras regiões públicas.

Nesse modelo, a rede on-premises do cliente é conectada diretamente à rede da AWS por meio do AWS Direct Connect. Embora haja vários métodos para configurar o AWS Direct Connect, no modo mais simples, você recebe acesso a intervalos de IP em uma VPC usando uma construção conhecida como interface virtual privada (VIF privada). Você acessa os intervalos de IP da Internet/ públicos usando uma interface virtual pública (VIF pública).

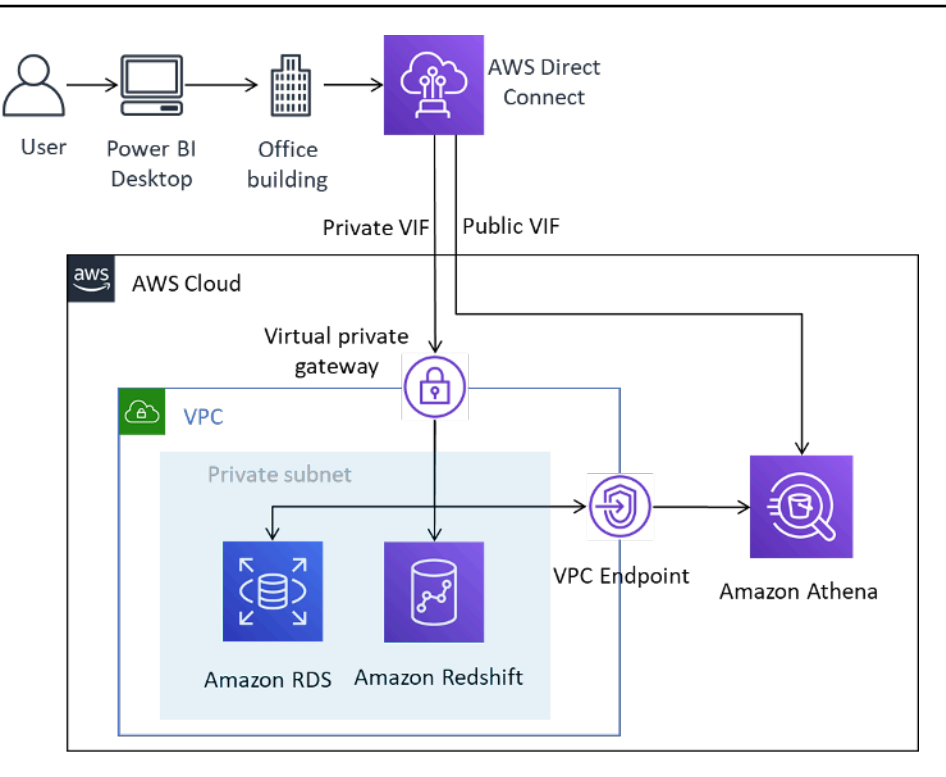

Conexão do Power BI Desktop com origens de dados da AWS por meio do AWS Direct Connect

Ao adicionar origens de dados no Power BI, você seleciona o endereço IP privado se ele estiver localizado em uma VPC ou em um endpoint da VPC privado para o serviço, dependendo de como o DNS está configurado.

Tabela 3: considerações para acessar origens de dados da AWS usando o AWS Direct Connect

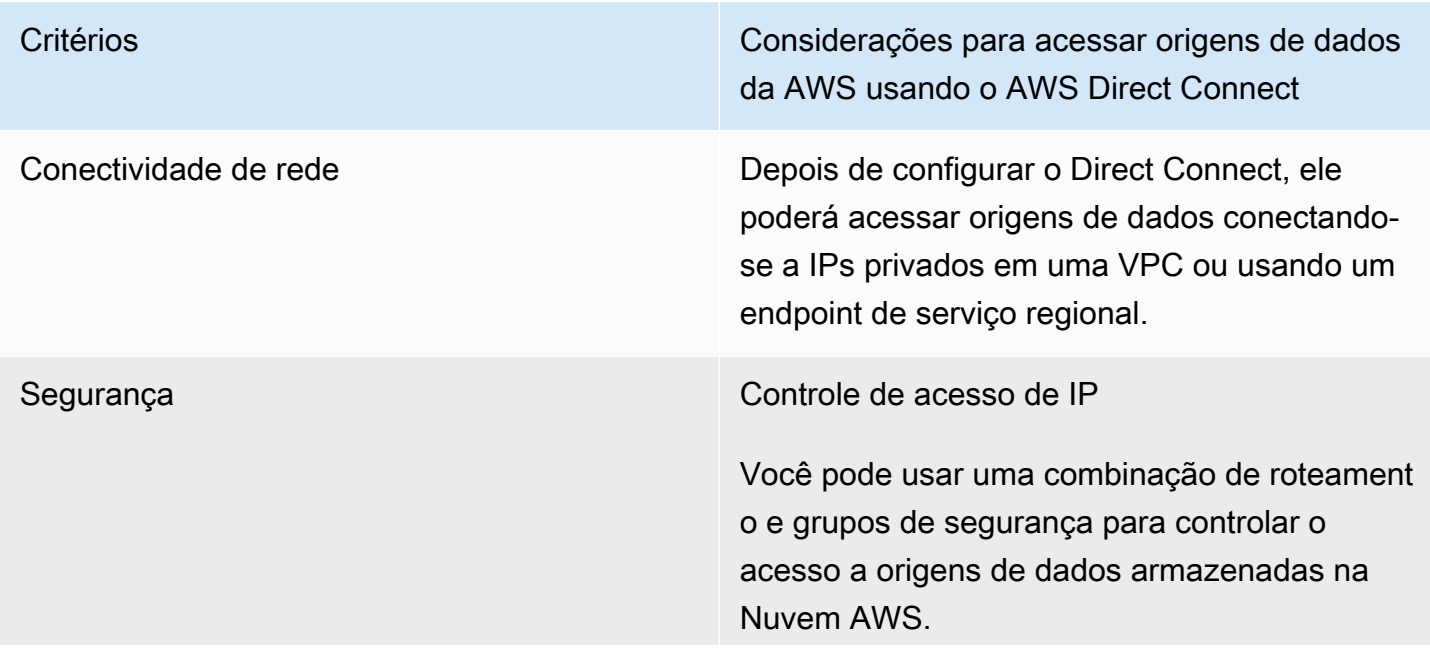

Critérios Considerações para acessar origens de dados da AWS usando o AWS Direct Connect

### Criptografia em trânsito

O Direct Connect não fornece criptografia de dados em nível de linha. Recomendamos que você habilite a criptografia TLS em nível de origem dos dados ou combine a VPN de local a local com o Direct Connect para garantir que as credenciais e os dados não sejam compromet idos durante a transmissão.

### Autenticação

O Direct Connect não requer nenhuma outra autenticação depois de configurado.

A AWS recomenda que você autentiqu e origens de dados da AWS usando uma identidade que tenha acesso somente leitura apenas aos conjuntos de dados necessários.

Critérios Considerações para acessar origens de dados da AWS usando o AWS Direct Connect

Performance **Com o Direct Connect, as portas de 1 Gbps e** 10 Gbps estão disponíveis. Você pode solicitar velocidades de 50 Mbps, 100 Mbps, 200 Mbps, 300 Mbps, 400 Mbps e 500 Mbps de qualquer parceiro da APN que ofereça compatibilidade para o Direct Connect.

> Quando comparadas às conexões baseadas na Internet, as conexões do Direct Connect geralmente oferecem maior largura de banda e latência reduzida. Dependendo da capacidad e da conexão, a performance do Power BI Desktop pode deixar de ser restringida pela rede durante o carregamento de origens de dados. Dessa forma, ao acessar conjuntos de dados na mesma região à qual o Direct Connect está associado, seus usuários podem esperar uma boa performance para consultas.

Tenha cuidado ao carregar grandes conjuntos de dados e observe que o Power BI Desktop tem um limite de conjunto de dados de 10 GB.

Critérios Considerações para acessar origens de dados da AWS usando o AWS Direct Connect

Custos Além das cobranças de porta padrão do Direct Connect, as origens de dados que são acessadas por meio de uma conexão do Direct Connect estão sujeitas a cobranças de transferência de dados padrão do Direct Connect, conforme explicado em [Preço do](https://aws.amazon.com/directconnect/pricing/) [AWS Direct Connect.](https://aws.amazon.com/directconnect/pricing/) Os dados enviados para a Nuvem AWS pelo Direct Connect não estão sujeitos a cobranças.

> Para reduzir os custos, a AWS recomenda limitar as consultas e usar filtros para diminuir a quantidade de dados recuperados.

## <span id="page-23-0"></span>Utilização do Microsoft Power BI Desktop na Nuvem AWS

Para muitos dos desafios descritos na seção anterior, uma das soluções preferidas é usar o Microsoft Power BI Desktop na Nuvem AWS. Nesse modelo, os clientes hospedam o Microsoft Power BI Desktop na Nuvem AWS e o acessam remotamente on-premises. O diagrama a seguir mostra um exemplo.

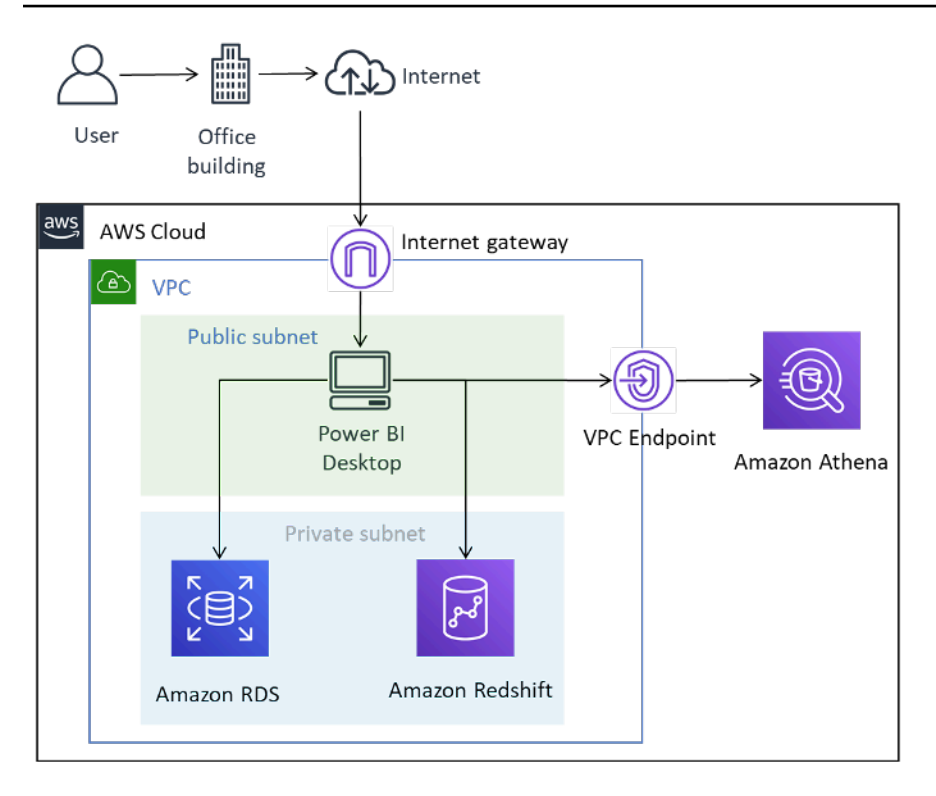

Microsoft Power BI Desktop implantado na Nuvem AWS

Embora o diagrama mostre que a conectividade do usuário com o Desktop está ocorrendo pela Internet, a AWS VPN e o Direct Connect também são tipos de conexão válidos. Como somente o tráfego de gerenciamento gráfico é transmitido, os requisitos de largura de banda são adequados para conexões típicas de Internet.

Neste modelo, o Microsoft Power BI Desktop é hospedado na Amazon VPC em uma sub-rede pública e tem conectividade de rede direta com origens de dados com endereços IP privados, como o Amazon RDS e o Amazon Redshift. Você pode se conectar ao Amazon Athena e a outros serviços regionais usando uma conexão de endpoint da VPC como destino (mostrada no diagrama) ou o endpoint de serviço público regional.

Há várias opções para hospedar o Microsoft Power BI Desktop na Nuvem AWS:

# <span id="page-24-0"></span>Opção 1: instalar o Microsoft Power BI Desktop em uma instância do Amazon EC2

Nessa opção, você cria uma ou mais instâncias do Amazon EC2 com o Microsoft Windows Server instalado. Os usuários se conectam à instância usando uma aplicação Remote Desktop Protocol (RDP) e instalam, configuram e usam o Microsoft Power BI como fariam se ele estivesse instalado no notebook. Por padrão, as instalações do Windows Server são limitadas a duas sessões simultâneas

de cliente RDP. Se você precisar de mais, poderá comprar licenças de acesso para cliente de um revendedor da Microsoft. Você pode descobrir que aumentar o número de usuários simultâneos em um único servidor provoca contenção de recursos. Você pode obter uma melhor experiência do usuário aumentando o número de instâncias, cada uma com menos usuários.

# <span id="page-25-0"></span>Opção 2: instalar o Microsoft Power BI em um ambiente do Amazon **WorkSpaces**

O Amazon WorkSpaces é uma solução gerenciada e segura de desktop como serviço (DaaS). Você pode usar o Amazon WorkSpaces para provisionar desktops Windows ou Linux em apenas alguns minutos e escalar rapidamente para fornecer milhares de desktops para operadores ao redor do mundo.

Nesta opção, você provisiona o Microsoft Windows Desktops com o Microsoft Power BI Desktop instalado para seus usuários. Os usuários podem acessar o desktop Windows usando uma aplicação cliente leve que está disponível para dispositivos Android, iOS, Fire, Mac, PC, Chromebook e Linux.

Usando o Amazon WorkSpaces, os usuários do Microsoft Power BI Desktop têm recursos dedicados, e os desktops podem ser interrompidos automaticamente para reduzir custos. Essa opção também tem a vantagem de permitir que dispositivos não Windows acessem o Amazon WorkSpaces, além de fornecer aos usuários um ambiente de desktop para executar outras tarefas, como acessar o Microsoft Office ou outras aplicações do Windows.

# <span id="page-25-1"></span>Opção 3: instalar o Microsoft Power BI em um ambiente do Amazon AppStream 2.0

O Amazon AppStream 2.0 é um serviço totalmente gerenciado de transmissão de aplicações. Você gerencia centralmente as aplicações de desktop no AppStream 2.0 e as entrega com segurança a qualquer computador. É possível escalar facilmente para qualquer número de usuários ao redor do mundo sem necessidade de comprar, provisionar e operar hardware ou infraestrutura.

Nesta opção, você fornece aos usuários on-premises apenas a aplicação Microsoft Power BI Desktop, transmitida para um navegador da Web compatível com HTML5, sem a necessidade de plugins. Assim como na opção do Amazon WorkSpaces, dispositivos não Windows podem se conectar e os usuários têm acesso a recursos dedicados.

Uma desvantagem dessa opção é que, por padrão, as aplicações AppStream 2.0 são limitadas a 1 GB de capacidade de armazenamento, o que pode não ser adequado para salvar modelos e relatórios maiores. A capacidade pode ser aumentada combinando o armazenamento de arquivos do Amazon FSx for Windows File Server, mas os clientes devem estar cientes de que isso aumenta a complexidade.

Tabela 4: considerações sobre o Power BI Desktop em execução na Nuvem AWS

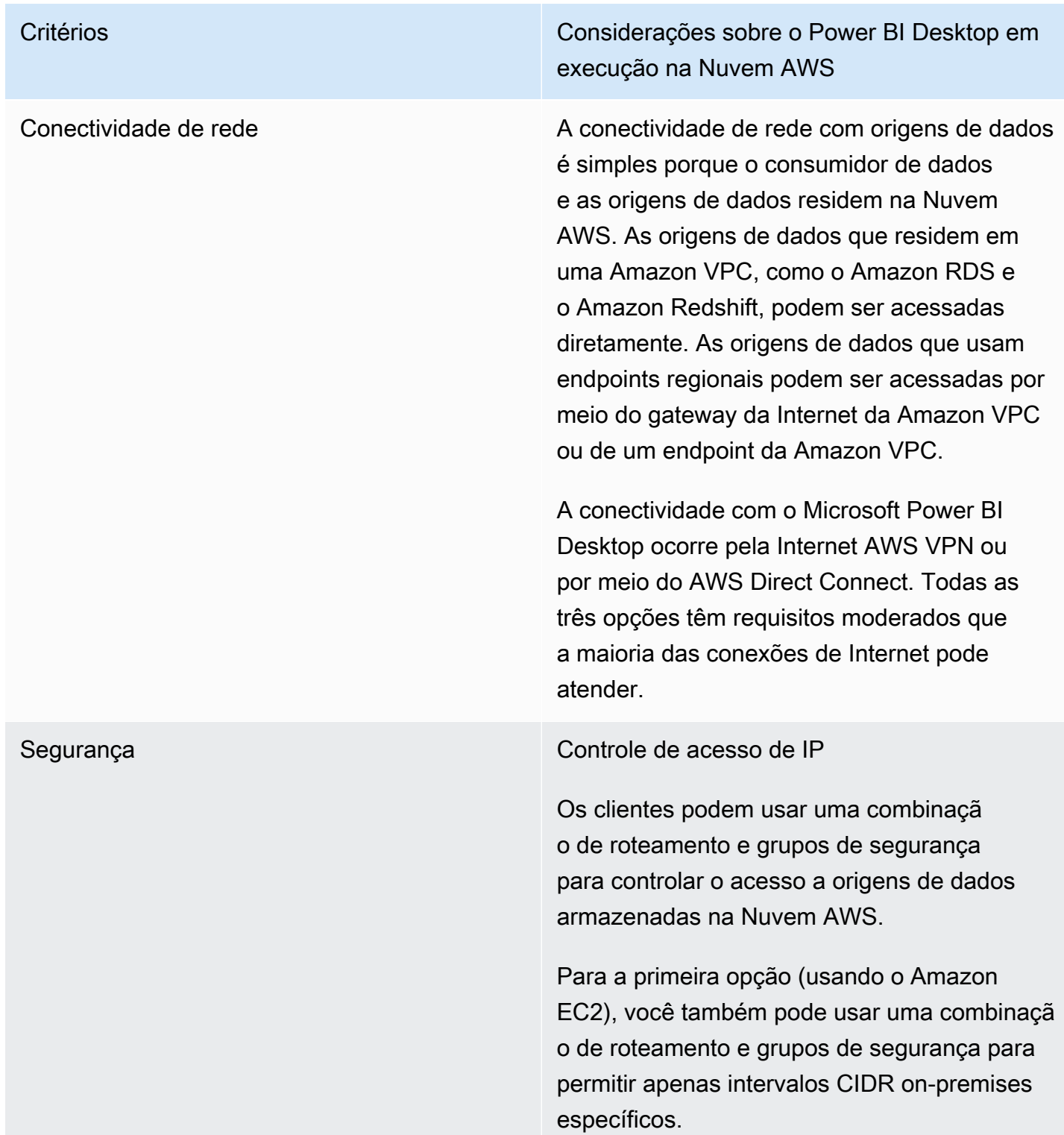

Critérios Considerações sobre o Power BI Desktop em execução na Nuvem AWS

Criptografia em trânsito

Recomendamos que as origens de dados em uma Amazon VPC sejam configuradas para usar criptografia para transmissão de dados. Os serviços regionais já utilizam a criptografia TLS.

O acesso de gerenciamento é criptografado para todas as três opções.

### Autenticação

A AWS recomenda que você autentiqu e origens de dados da AWS usando uma identidade que tenha acesso somente leitura apenas aos conjuntos de dados necessários.

Todas as três opções exigem o uso de um mecanismo de autenticação para que o usuário remoto prove sua identidade antes de acessar o ambiente que hospeda o Microsoft Power BI Desktop. Geralmente, esse mecanismo é um nome de usuário e senha, mas as opções de MFA também estão disponíveis.

Performance Quando executado na Nuvem AWS, a performance do Microsoft Power BI Desktop normalmente é melhor do que quando executado on-premises. É provável que as instâncias de rede e computação sejam modernas e tenham especificações mais altas, bem como que haja baixa latência entre a aplicação e as origens de dados.

Critérios Considerações sobre o Power BI Desktop em execução na Nuvem AWS

Custos Ao implementar o Microsoft Power BI Desktop na Nuvem AWS, as cobranças de transferê ncia de dados podem ser significativamente reduzidas ou totalmente removidas. Tenha cuidado ao acessar origens de dados em zonas de disponibilidade, em VPCs diferente s ou em regiões diferentes, pois podem ser aplicadas cobranças de transferência de dados.

> Para cada opção, há outros fatores de custo que precisam ser levados em consideração. O preço do Amazon EC2, do Amazon WorkSpace s e do Amazon AppStream 2.0 é definido com base no uso. Para obter mais informações, consulte a página de preço de cada serviço.

# <span id="page-28-0"></span>Resumo das opções de conectividade do Microsoft Power BI Desktop

Para um pequeno número de usuários com requisitos de conjuntos de dados leves, executar o Microsoft Power BI Desktop on-premises e conectar-se com segurança pela Internet, ou usar AWS VPN, pode ser uma solução adequada. Nesse modelo, é necessário configurar e manter a segurança. Também recomendamos testar essa configuração para determinar se ela atende às expectativas de performance dos usuários.

Quando o número de usuários aumentar, recomendamos que considere a conectividade por meio do AWS Direct Connect. O Direct Connect oferece uma melhor experiência do usuário durante o carregamento de conjuntos de dados maiores. Os usuários devem estar cientes das implicações de custo da transferência de grandes conjuntos de dados.

Recomendamos que você avalie a execução do Microsoft Power BI Desktop na Nuvem AWS. É provável que isso ofereça a melhor experiência de performance ao usuário final e a melhor experiência de gerenciamento a administradores de nuvem. O Amazon WorkSpaces, particularmente, pode escalar de um pequeno número de usuários a milhares de usuários. Esses serviços também oferecem benefícios significativos de segurança e gerenciamento.

# <span id="page-30-0"></span>Conexão do serviço do Microsoft Power BI a origens de dados da AWS

O serviço do Microsoft Power BI (SaaS) pode ser conectado diretamente a origens de dados acessíveis pela Internet ou a origens de dados privadas em uma Amazon VPC. A conexão com origens de dados privadas requer um componente de aplicação chamado gateway de dados onpremises da Microsoft. O gateway de dados on-premises da Microsoft é baixado e instalado em uma instância do Amazon EC2 na VPC e configurado com credenciais do Microsoft Power BI. O gateway estabelece uma conexão de saída com o Barramento de Serviço do Microsoft Azure pela Internet e é configurado no Microsoft Power BI para se conectar às origens de dados que ele pode acessar. Implantações maiores podem usar vários gateways de dados on-premises para balancear a carga ou aumentar a tolerância a falhas.

O uso do gateway de dados on-premises da Microsoft oferece vários benefícios importantes que foram relatados pelos clientes da AWS:

1. Melhor procedimento de segurança

O gateway de dados on-premises da Microsoft não aceita conexões de entrada da Nuvem do Microsoft Azure e só inicia conexões de saída com o Barramento de Serviço do Azure. Esse modelo de tráfego unidirecional permite que você mantenha suas origens de dados privadas e não as exponha na Internet pública.

2. Menor transferência de dados para fora

Ao se conectar a uma origem de dados, o gateway de dados on-premises da Microsoft recupera todo o conjunto de resultados e o armazena localmente em um processo chamado spooling. Antes de os resultados serem transmitidos para o serviço do Power BI, os dados são compactados. Os usuários geralmente relatam taxas de compactação de 10:1, que reduzem não apenas o tempo de transmissão dos dados pela Internet, mas também as cobranças de saída.

3. Custos de solução reduzidos

Quando o gateway de dados on-premises da Microsoft é usado, parte do processamento de dados exigido pelo serviço é executado pelo gateway. O uso do Amazon EC2, associado a planos de redução de custos, como Savings Plans ou instâncias reservadas, pode ajudar a reduzir os custos gerais da solução de BI.

# <span id="page-31-0"></span>Configuração recomendada

A AWS recomenda que você instale o gateway de dados on-premises da Microsoft em uma instância do Amazon EC2 na sub-rede privada que contém suas origens de dados. Essa sub-rede é configurada para encaminhar solicitações para a Internet por meio de um [gateway NAT da Amazon](https://docs.aws.amazon.com/vpc/latest/userguide/vpc-nat-gateway.html)  [VPC](https://docs.aws.amazon.com/vpc/latest/userguide/vpc-nat-gateway.html) instalado em uma sub-rede pública. Você pode usar um gateway de conversão de endereços de rede (NAT) para permitir que instâncias em uma sub-rede privada se conectem à internet ou a outros serviços da AWS, mas evitar que a Internet inicie uma conexão com essas instâncias. Se você precisar de uma implementação de gateway de dados altamente disponível, recomendamos o uso de um cluster de gateways de dados on-premises instalados em várias instâncias do EC2 que abrangem diferentes zonas de disponibilidade da AWS. Para obter informações, consulte [Adicionar](https://docs.microsoft.com/en-us/data-integration/gateway/service-gateway-install#add-another-gateway-to-create-a-cluster)  [outro gateway para criar um cluster.](https://docs.microsoft.com/en-us/data-integration/gateway/service-gateway-install#add-another-gateway-to-create-a-cluster)

As opções apresentadas nesta seção mostram o Amazon RDS, o Amazon Redshift e o Amazon Athena. Para obter uma discussão completa sobre todas as origens de dados da AWS, consulte [Apêndice: Origens de dados da AWS compatíveis com o Microsoft Power BI.](https://docs.aws.amazon.com/en_us/whitepapers/latest/using-power-bi-with-aws-cloud/appendix-microsoft-power-bi-supported-aws-data-sources.html)

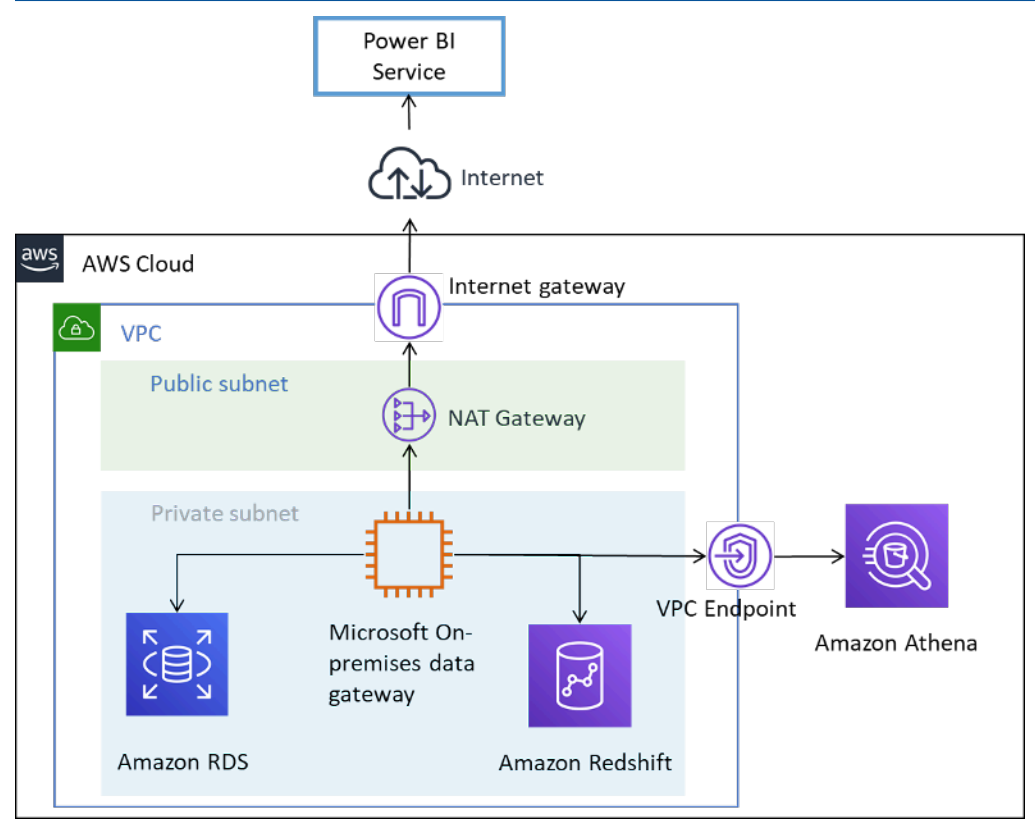

Conexão de origens de dados da AWS ao serviço do Microsoft Power BI

# <span id="page-32-0"></span>Considerações adicionais

Tabela 5: considerações sobre o serviço do Microsoft Power BI com origens de dados na Nuvem AWS

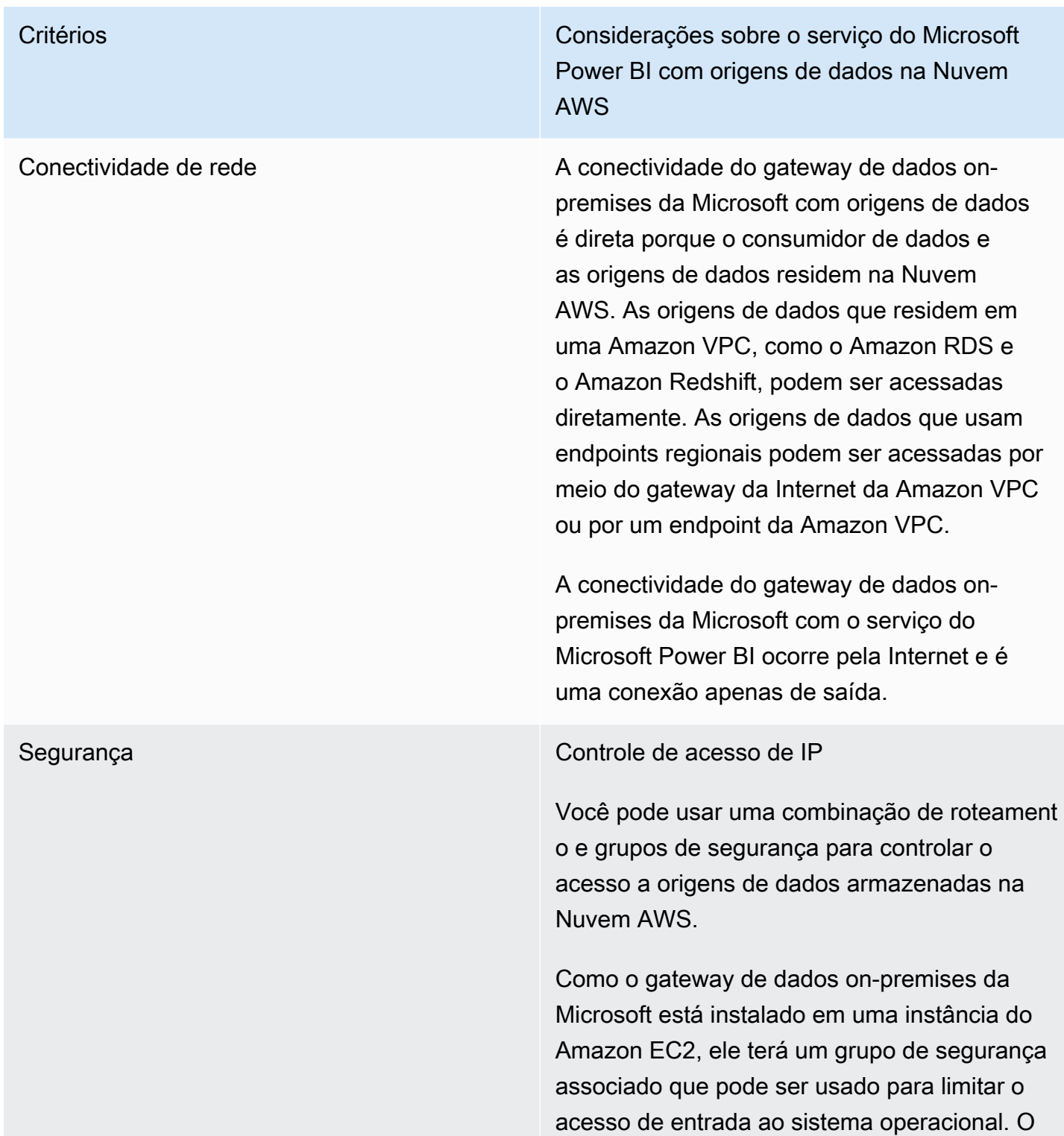

Critérios Considerações sobre o serviço do Microsoft Power BI com origens de dados na Nuvem AWS

> gateway não aceita solicitações de entrada. A instância não precisa de um endereço IP público e não deve ser configurada com um.

Criptografia em trânsito

Recomendamos que as origens de dados em uma Amazon VPC sejam configuradas para usar criptografia para transmissão de dados. Os serviços regionais já utilizam a criptografia TLS.

A conectividade do gateway de dados onpremises da Microsoft pode ser configurada para se conectar ao Barramento de Serviço do Microsoft Azure usando HTTPS em vez de TCP. Recomendamos usar o modo HTTPS para comunicação. Esse também é o padrão para novas instalações de gateway desde o lançamento da versão do software de gateway de junho de 2019.

### Autenticação

A AWS recomenda que você autentiqu e origens de dados da AWS usando uma identidade que tenha acesso somente leitura apenas aos conjuntos de dados necessários. As credenciais inseridas para uma origem de dados são criptografadas e armazenadas no serviço de nuvem do gateway. As credenciais são descriptografadas no gateway on-premis es. (As credenciais inseridas para uma origem de dados são criptografadas e armazenadas no

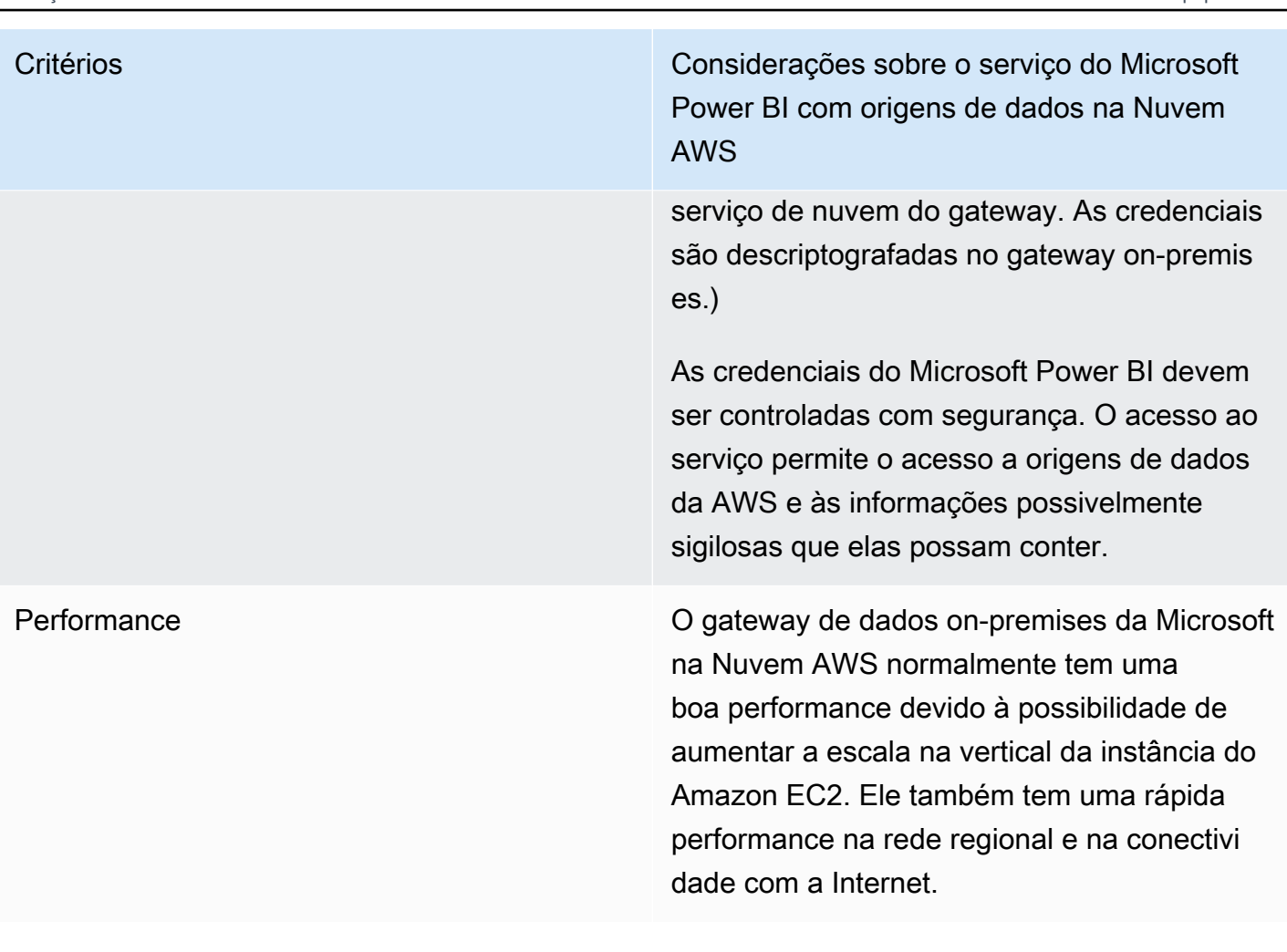

Critérios Considerações sobre o serviço do Microsoft Power BI com origens de dados na Nuvem AWS

Custos Três fatores precisam ser considerados: cobranças de instância do Amazon EC2, cobranças de transferência de dados e cobranças do gateway NAT da Amazon.

> Dimensione suas instâncias do Amazon EC2 de acordo com os [requisitos](https://docs.microsoft.com/en-us/data-integration/gateway/service-gateway-install#requirements) da Microsoft. Para reduzir os custos, você pode comprar instância s reservadas do Amazon EC2 ou [AWS Savings](https://aws.amazon.com/savingsplans/) [Plans.](https://aws.amazon.com/savingsplans/)

> Os dados transferidos do gateway de dados on-premises da Microsoft para o serviço de BI da Microsoft estão sujeitos a cobranças de saída da VPC. Os clientes relatam uma compactação de 10:1 usando o gateway de dados, o que reduzirá a quantidade de tráfego, mas recomendamos que você limite as consultas e use filtros para garantir que apenas os dados relevantes sejam transferidos.

> Se o gateway de dados on-premises da Microsoft se conectar a origens de dados em diferentes zonas de disponibilidade ou diferente s regiões da AWS, também serão aplicadas cobranças de transferência de dados.

Se os gateways de dados on-premises da Microsoft estiverem localizados em sub-redes privadas e utilizarem um gateway NAT da AWS, serão aplicadas cobranças por hora e de processamento de dados. Para obter mais informações, consulte [Preço da Amazon VPC](https://aws.amazon.com/vpc/pricing/).

# <span id="page-36-0"></span>Utilização do Amazon QuickSight

Recomendamos que os clientes que estão pensando em usar o pacote do Microsoft Power BI com a AWS avaliem o [Amazon QuickSight](https://aws.amazon.com/quicksight/) como alternativa. Esse serviço de nuvem totalmente gerenciado se conecta nativamente a origens de dados na AWS, reduzindo a complexidade e o custo quando comparado a outras soluções de BI.

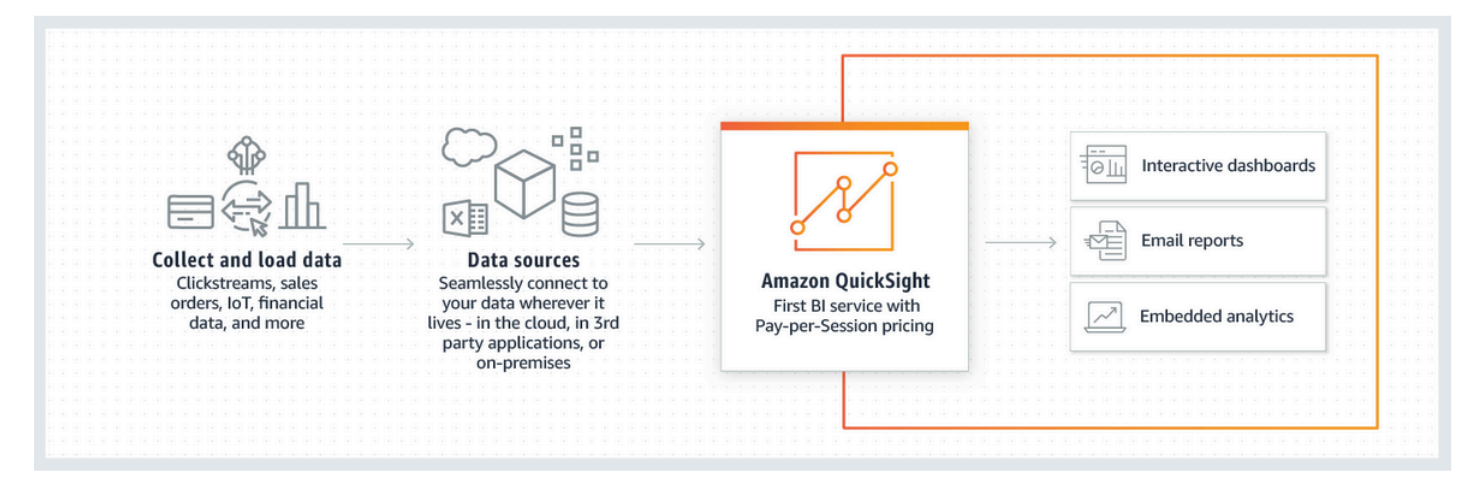

### Como o Amazon QuickSight funciona

Quando comparado a outras soluções de BI, o Amazon QuickSight oferece os seguintes benefícios:

- Com o Amazon QuickSight, não há necessidade de baixar e instalar uma aplicação cliente. Todas as funcionalidades, incluindo a criação e geração de relatórios, podem ser acessadas de qualquer plataforma (Windows, Mac, Linux etc.) por um navegador da Web.
- O Amazon QuickSight é fornecido como uma aplicação SaaS nativa da nuvem totalmente gerenciada, e é simples construir e implantar painéis na produção. O serviço é sem servidor, o que significa que você não precisa calcular a quantidade de nós e servidores necessários para atender aos usuários. O QuickSight também aproveita ao máximo os recursos de alta disponibilidade fornecidos pela AWS para resiliência.
- É fácil começar com configurações pequenas ou grandes, tendo em vista a possibilidade de adicionar usuários por meio de uma interface de apontar e clicar no QuickSight. Nenhuma intervenção do administrador externo é necessária.
- O Amazon QuickSight é baseado em um mecanismo de cálculo na memória super-rápido e paralelo (SPICE) para oferecer um tempo de resposta rápido (em milissegundos) e visualizações interativas. Atualmente, é possível aumentar a escala na vertical dos conjuntos de dados para até 200 GB.

• O preço do Amazon QuickSight é modesto e econômico e tem dois componentes: autores de relatório e leitores de relatório. Os autores de relatório, que criam e publicam painéis interativos, têm preços por usuário. Se os usuários não fizerem login durante determinado mês, eles não estarão sujeitos a cobranças. Os leitores de relatório são cobrados por sessão de 30 minutos, com base no valor máximo de USD 5,00 por leitor por mês. Você poder avaliar o Amazon QuickSight sem nenhum custo usando o teste gratuito. Para obter mais informações, consulte [Preço do](https://aws.amazon.com/quicksight/pricing/?nc=sn&loc=4) [Amazon QuickSight](https://aws.amazon.com/quicksight/pricing/?nc=sn&loc=4).

# <span id="page-38-0"></span>Conclusão

Se você deseja usar o Microsoft Power BI Desktop, geralmente temos observado que os clientes começam a experimentar o software on-premises, conectando-se a origens de dados pela Internet. Embora haja opções de conectividade privada para usar a AWS VPN e o Direct Connect, muitos clientes concluíram que a execução do Microsoft Power BI Desktop no Amazon WorkSpaces oferece uma experiência de performance melhor.

Se desejar conectar origens de dados na AWS ao serviço do Microsoft Power BI, sinta-se à vontade, porque esse é um padrão de arquitetura estabelecido. Você pode instalar o gateway de dados on-premises da Microsoft em uma Amazon VPC e conectar perfeitamente ao serviço origens de dados como Amazon RDS, Amazon Redshift, Amazon Athena, Amazon OpenSearch e AWS Lake **Formation** 

Se você pretende usar o Servidor de Relatórios do Microsoft Power BI na AWS, também já existe um caminho estabelecido. Você pode instalar o Servidor de Relatórios do Microsoft Power BI em uma Amazon VPC, próximo às origens de dados da AWS, e há opções de conectividade para autores e usuários de relatório.

Se você deseja uma solução que ofereça os mesmos resultados de negócios, sem a complexidade adicional de instalar, configurar, aplicar patches e escalar soluções de BI autogerenciadas, recomendamos o Amazon QuickSight. Esse serviço totalmente gerenciado combina todas as funcionalidades necessárias em uma experiência simples de navegador da Web com preço pago por usuário. Não há nada para instalar e nenhum outro componente é necessário.

Esperamos que isto seja só o começo de sua jornada de business intelligence com a AWS. Para obter outros recursos para ajudar você a começar, consulte [Apêndice: Origens de dados da AWS](#page-42-0)  [compatíveis com o Microsoft Power BI.](#page-42-0)

# <span id="page-39-0"></span>Colaboradores

Os colaboradores desse documento incluem:

- Ralph Holm, arquiteto de soluções sênior da Amazon Web Services
- Barret Newman, arquiteto de soluções sênior da Amazon Web Services
- Fabrizio Napolitano, arquiteto de soluções especializado de banco de dados e análise da Amazon Web Services

# <span id="page-40-0"></span>Leitura adicional

- [Integrate Power BI with Amazon Redshift for insights and analytics](https://aws.amazon.com/blogs/big-data/integrate-power-bi-with-amazon-redshift-for-insights-and-analytics/) (Integre o Power BI ao Amazon Redshift para obter insights e análises)
- [Connect to an Amazon Redshift database in Power BI Desktop](https://docs.microsoft.com/en-us/power-bi/connect-data/desktop-connect-redshift)

# <span id="page-41-0"></span>Revisões do documento

Para ser notificado sobre atualizações deste whitepaper, inscreva-se no RSS feed.

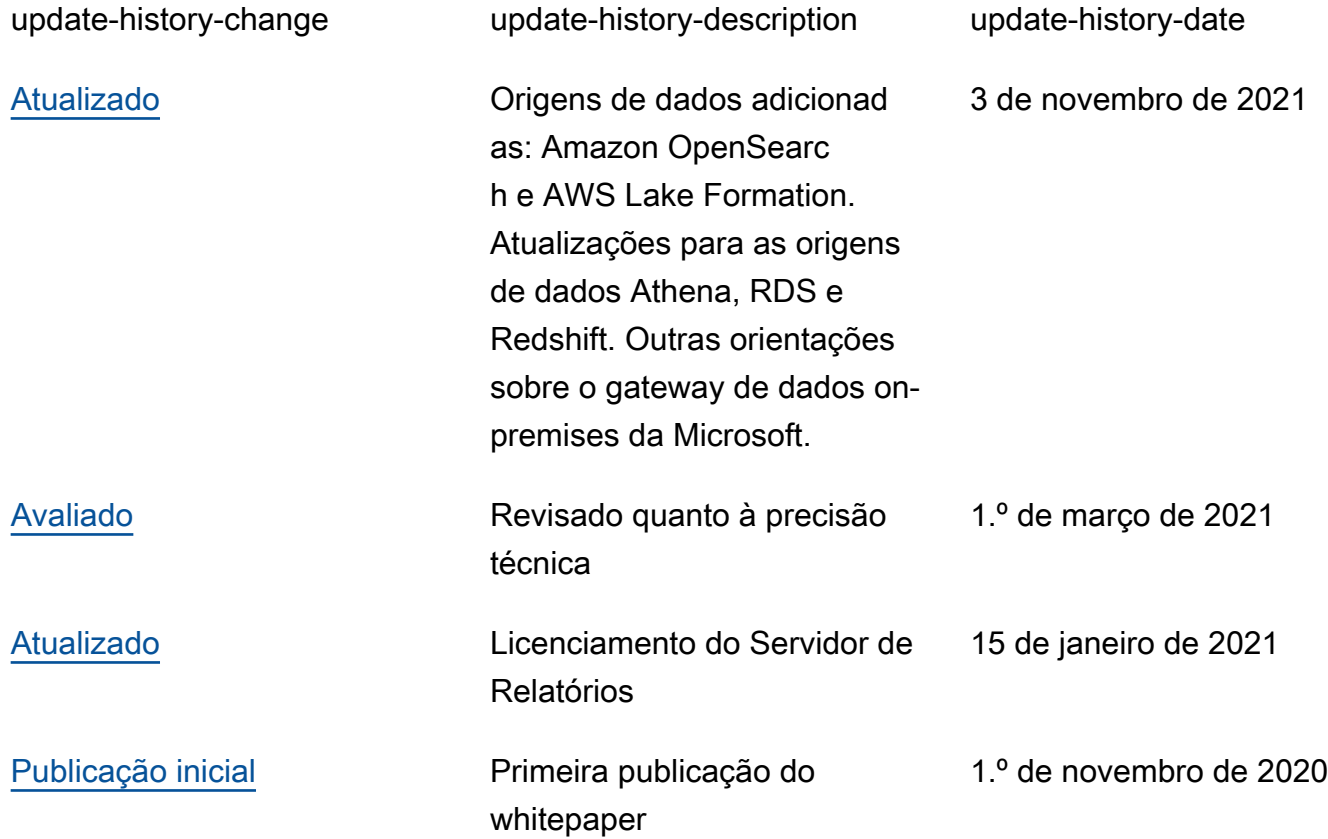

# <span id="page-42-0"></span>Apêndice: Origens de dados da AWS compatíveis com o Microsoft Power BI

A lista completa de origens de dados compatíveis é fornecida pela Microsoft (consulte [Fontes de](https://docs.microsoft.com/en-us/power-bi/connect-data/power-bi-data-sources) [dados do Power BI](https://docs.microsoft.com/en-us/power-bi/connect-data/power-bi-data-sources)). No entanto, as seções a seguir referentes a cada origem dos dados da AWS fornecem orientações de uso e configuração que podem ser úteis para alguns leitores.

# <span id="page-42-1"></span>Amazon Redshift

O Amazon Redshift é um serviço de data warehouse totalmente gerenciado de escala de petabytes na Nuvem AWS. No Amazon Redshift, data warehouse é um conjunto de recursos de computação chamados de nós, que são organizados em um grupo denominado cluster. Cada cluster executa um mecanismo do Amazon Redshift e contém um ou mais bancos de dados.

Você deve pensar na possibilidade de usar o Amazon Redshift quando:

- Estiver criando ou migrando para um data warehouse nativo da nuvem.
- Talvez seja necessário escalar de alguns para centenas de terabytes.
- Desejar permitir que os usuários do Power BI acessem dados de forma transparente no data lake armazenado no Amazon S3 e os associem a tabelas no data warehouse.
- Sua workload de consulta inclui:
	- Consultas que calculam a agregação em tabelas grandes (vários gigabytes e vários terabytes).
	- SQL extremamente complexo com várias junções e subconsultas.
	- Uma combinação de consultas analíticas complexas e simples e altamente filtradas que são usadas nos painéis.

Ao usar o Amazon Redshift com o Microsoft Power BI, tenha em mente as seguintes questões:

- O Amazon Redshift é nativamente comportado como uma origem dos dados tanto do Microsoft Power BI Desktop quanto nos serviços do Microsoft Power BI, e ambos comportam os modos de importação e consulta direta.
- Embora um cluster do Redshift possa ser iniciado em uma sub-rede pública e configurado para permitir acesso pela Internet, a maioria dos clientes prefere iniciá-lo em uma sub-rede privada para aumentar a segurança. Ao utilizar uma sub-rede privada, use o gateway de dados on-premises para se conectar com o Amazon Redshift usando o serviço do Power BI.
- O conector do Redshift é compatível com a autenticação do Azure AD no Serviço do Power BI e no Power BI Desktop.
- As tabelas externas acessadas por meio do Spectrum não são tratadas de forma diferente das tabelas nativas do Redshift, e o Power BI não tem como diferenciá-las. Ao acessar dados em tabelas externas, certifique-se de que:
	- As colunas que contêm strings de caracteres estão catalogadas como "VARCHAR" no catálogo de dados do AWS Glue e não como "STRING". Do contrário, o Power BI lançará o seguinte erro: Exception: OLE DB or ODBC error: [Expression.Error] We couldn't fold the expression to the data source. Please try a simpler expression..
	- Não é possível usar colunas contendo tipos de dados complexos, como ARRAY. Quando forem usadas colunas contendo tipos de dados complexos, o Power BI lançará o seguinte erro: Exception: ODBC: ERROR [42703] [Microsoft]Amazon Redshift Error occurred while trying to execute a query

Se você precisar incluí-las em seu modelo, poderá habilitar (no Amazon Redshift) a serialização JSON em nível de usuário ou armazenar os tipos de dados complexos em uma coluna SUPER em uma tabela nativa.

# <span id="page-43-0"></span>Amazon RDS

Com o Amazon RDS, é fácil configurar, operar e escalar um banco de dados relacional na nuvem. O Amazon RDS está disponível em vários tipos de instância de banco de dados (otimização para memória, performance ou E/S) e oferece seis mecanismos de bancos de dados comuns: Amazon Aurora, PostgreSQL, MySQL, MariaDB, Oracle Database e SQL Server.

Você deve pensar na possibilidade de usar o RDS quando:

- Estiver construindo um datastore operacional.
- Estiver migrando o data warehouse do SQL Server ou do Oracle Database para a nuvem, mas não estiver interessado em refatorar.
- Sua workload de consulta inclui:
	- Consultas que acessam dados altamente filtrados em tabelas que podem ser facilmente indexadas.
	- Consultas de análise em tabelas de tamanho pequeno a médio (gigabytes).
	- Uma combinação de consultas analíticas de média complexidade e consultas simples e altamente filtradas usadas nos painéis.

Ao usar o Amazon RDS com o Microsoft Power BI, tenha em mente as seguintes questões:

- O Amazon RDS fornece vários mecanismos de banco de dados, como SQL Server, MariaDB, MySQL, Oracle Database e PostgreSQL. Observe que os mecanismos de banco de dados estão listados no Power BI Desktop e no serviço do Power BI, não no serviço do Amazon RDS.
- Para o Amazon Aurora, use o tipo de conexão My SQL ou PostgreSQL, dependendo do mecanismo de banco de dados selecionado.
- Embora uma instância do Amazon RDS possa ser executada em uma sub-rede pública e configurada para permitir acesso pela Internet, a maioria dos clientes prefere executá-la em uma sub-rede privada para aumentar a segurança. Ao utilizar uma sub-rede privada, use o gateway de dados on-premises para se conectar com o RDS usando o serviço do Power BI.
- Com o Amazon RDS, você pode implementar várias edições do SQL Server (2012, 2014, 2016, 2017 e 2019), incluindo Express, Web, Standard e Enterprise.

## <span id="page-44-0"></span>Amazon Athena

O Amazon Athena é um serviço de consultas interativas que facilita a análise de dados no Amazon S3 usando SQL padrão. O Athena é fornecido já integrado ao AWS Glue Data Catalog, o que permite criar um repositório de metadados unificado em vários serviços, fazer crawling de origens de dados para descobrir esquemas, preencher o Data Catalog com definições novas e modificadas de tabelas e partições e manter o versionamento do esquema.

Você deve considerar o Athena como uma origem dos dados quando:

- Desejar consultar seu data lake diretamente.
- Sua workload de consulta inclui:
	- Consultas que calculam a agregação em tabelas grandes (vários gigabytes e vários terabytes)
	- SQL ad hoc interativo, para fins exploratórios.

Ao usar o Amazon Athena com o Microsoft Power BI, lembre-se das seguintes questões:

• Com a versão de julho de 2021 do Microsoft Power BI, foi introduzido um conector certificado pela Microsoft para o Amazon Athena. Você pode usar o conector do Microsoft Power BI para o Amazon Athena para analisar dados do Amazon Athena no Microsoft Power BI Desktop. Depois de publicar conteúdo no serviço do Power BI, você pode usar o gateway de dados on-premises

da Microsoft para manter o conteúdo atualizado por meio de atualizações agendadas ou sob demanda.

- O conector do Microsoft Power BI para o Amazon Athena comporta os modos de conectividade de dados de importação e consulta direta. No modo de importação, as tabelas e colunas selecionadas são importadas para o Power BI Desktop para consulta. No modo de consulta direta, nenhum dado é importado ou copiado para o Power BI Desktop. Em vez disso, o Power BI Desktop consulta diretamente a origem dos dados subjacente.
- Para obter mais informações sobre o conector do Microsoft Power BI para o Amazon Athena, consulte [Uso do conector do Power BI para o Amazon Athena.](https://docs.aws.amazon.com/athena/latest/ug/connect-with-odbc-and-power-bi.html)
- Observe que o conector do Microsoft Power BI para o Amazon Athena requer o uso do driver ODBC do Amazon Athena e uma configuração de DSN ODBC válida em seu sistema para consultar o Amazon Athena. Para baixar o driver ODBC mais recente e obter informações de configuração, consulte [Conectar-se ao Amazon Athena com ODBC.](https://docs.aws.amazon.com/athena/latest/ug/connect-with-odbc.html)
- Para obter um tutorial sobre as etapas de configuração e as práticas recomendadas ao usar o conector do Microsoft Power BI para o Amazon Athena, consulte [Creating dashboards quickly on](https://aws.amazon.com/blogs/big-data/creating-dashboards-quickly-on-microsoft-power-bi-using-amazon-athena/) [Microsoft Power BI using Amazon Athena](https://aws.amazon.com/blogs/big-data/creating-dashboards-quickly-on-microsoft-power-bi-using-amazon-athena/) (Criação rápida de painéis no Microsoft Power BI usando o Amazon Athena).

# <span id="page-45-0"></span>Amazon OpenSearch Service (sucessor do Amazon Elasticsearch Service)

Você pode usar o SQL para consultar o Amazon OpenSearch Service, em vez de a consulta de pesquisa DSL baseada em JSON. É útil usar o SQL para consulta se você já estiver familiarizado com a linguagem ou quiser integrar seu domínio a uma aplicação que o utiliza, como o Microsoft Power BI.

Você deve considerar o Amazon OpenSearch Service como uma origem dos dados quando:

• Tiver dados semiestruturados, como arquivos de log ou saída JSON, e precisar pesquisar, analisar ou visualizar as informações rapidamente.

Ao usar o Amazon OpenSearch Service com o Microsoft Power BI, lembre-se das seguintes questões:

• A conectividade com o Amazon OpenSearch Service requer o driver Open Database Connectivity (ODBC), que é um driver ODBC somente leitura para Windows e macOS que permite conectar

aplicações de business intelligence (BI) e visualização de dados como [Tableau,](https://github.com/opendistro-for-elasticsearch/sql/blob/develop/sql-odbc/docs/user/tableau_support.md)[Microsoft Excel](https://github.com/opendistro-for-elasticsearch/sql/blob/develop/sql-odbc/docs/user/microsoft_excel_support.md) e [Power BI](https://github.com/opendistro-for-elasticsearch/sql/blob/main/sql-odbc/docs/user/power_bi_support.md) com o plugin SQL em seu cluster. O driver está disponível em [Getting Started &](https://opendistro.github.io/for-elasticsearch/downloads.html#connect) [Downloads](https://opendistro.github.io/for-elasticsearch/downloads.html#connect) no site do Open Distro for Elasticsearch. Para obter instruções de configuração, consulte [Configuring a DSN on Windows.](https://github.com/opendistro-for-elasticsearch/sql/blob/main/sql-odbc/docs/user/windows_configure_dsn.md)

- No momento, somente o modo de importação é aceito.
- Atualmente, a conectividade do Power BI Desktop com o Amazon OpenSearch Service requer o uso de um conector personalizado. Consulte [Connecting Open Distro For ElasticSearch to](https://github.com/opendistro-for-elasticsearch/sql/blob/main/sql-odbc/docs/user/power_bi_support.md)  [Microsoft Power BI Desktop](https://github.com/opendistro-for-elasticsearch/sql/blob/main/sql-odbc/docs/user/power_bi_support.md) para começar.
- Para obter a conectividade do serviço do Power BI com o Amazon OpenSearch Service por meio do gateway de dados on-premises da Microsoft, consulte [Connecting Open Distro For](https://github.com/opendistro-for-elasticsearch/sql/blob/main/sql-odbc/docs/user/power_bi_service_support.md) [ElasticSearch to Microsoft Power BI Service](https://github.com/opendistro-for-elasticsearch/sql/blob/main/sql-odbc/docs/user/power_bi_service_support.md) para começar.

# <span id="page-46-0"></span>AWS Lake Formation

O Lake Formation ajuda você a coletar e catalogar dados de bancos de dados e de armazenamento de objetos, mover dados para o novo data lake do [Amazon S3,](https://aws.amazon.com/s3/) limpar e classificar dados usando algoritmos de machine learning e proteger o acesso a dados sigilosos. Os usuários podem acessar um [catálogo de dados](https://aws.amazon.com/glue/faqs/#AWS_Glue_Data_Catalog/) centralizado que descreve os conjuntos de dados disponíveis e o respectivo uso apropriado. Em seguida, seus usuários usam esses conjuntos de dados com os serviços de análise e machine learning da preferência deles, como o [Amazon Redshift](https://aws.amazon.com/redshift/), o [Amazon Athena](https://aws.amazon.com/athena/) e o [Amazon EMR](https://aws.amazon.com/emr/) para Apache Spark (em beta). O Lake Formation utiliza os recursos disponíveis no [AWS Glue.](https://aws.amazon.com/glue/)

Você deve considerar o Lake Formation se precisar de um nível de acesso granular (linha e coluna) ao seu data lake, em vez de os controles tradicionais baseados em IAM.

Ao usar o Lake Formation com o Microsoft Power BI, tenha em mente as seguintes questões:

• Para consultar dados do catálogo de dados do Lake Formation com o Power BI Desktop ou o serviço do Power BI, use o mesmo processo e configuração de consulta de dados no Athena. Se estiver usando o modelo de permissão do Lake Formation, verifique se a configuração ODBC DSN para o Amazon Athena tem a chave de propriedade "LakeformationEnabled" definida com o valor "true". Isso instrui o driver ODBC do Amazon Athena a usar o serviço do Lake Formation para autorização, em vez de o AWS Security Token Service diretamente. Para obter mais informações, consulte a documentação [Conectar-se ao Amazon Athena com ODBC.](https://docs.aws.amazon.com/athena/latest/ug/connect-with-odbc.html#connect-with-odbc-driver-documentation)

- A configuração "Use only IAM access control" (Usar somente controle de acesso do IAM) habilitada para compatibilidade com o comportamento existente do Data Catalog fornecerá compatibilidade total.
- A atualização das permissões de dados do AWS Glue para o modelo do Lake Formation pode apresentar incompatibilidades e deve ser testada antes de ser utilizada. Testes preliminares indicam que a concessão ou negação em nível de coluna está sendo cumprida, mas a filtragem em nível de linha e célula não foi testada pelos autores, pois isso ainda está em fase de versão prévia e pode sofrer alterações.

# <span id="page-48-0"></span>Avisos

Os clientes são responsáveis por fazer sua própria avaliação independente das informações neste documento. Este documento é: (a) fornecido apenas para fins informativos, (b) representa as ofertas e práticas de produtos atuais da AWS, que estão sujeitas a alterações sem aviso prévio e (c) não cria nenhum compromisso ou garantia da AWS e suas afiliadas, fornecedores ou licenciadores. Os produtos ou serviços da AWS são fornecidos no "estado em que se encontram", sem garantias, declarações ou condições de qualquer tipo, explícitas ou implícitas. As responsabilidades e obrigações da AWS com seus clientes são regidas por contratos da AWS, e este documento não modifica nem faz parte de nenhum contrato entre a AWS e seus clientes.

© 2021, Amazon Web Services, Inc. ou suas afiliadas. Todos os direitos reservados.